## **Fortem Wellbeing Activities**

## **Ticketing System Instructions**

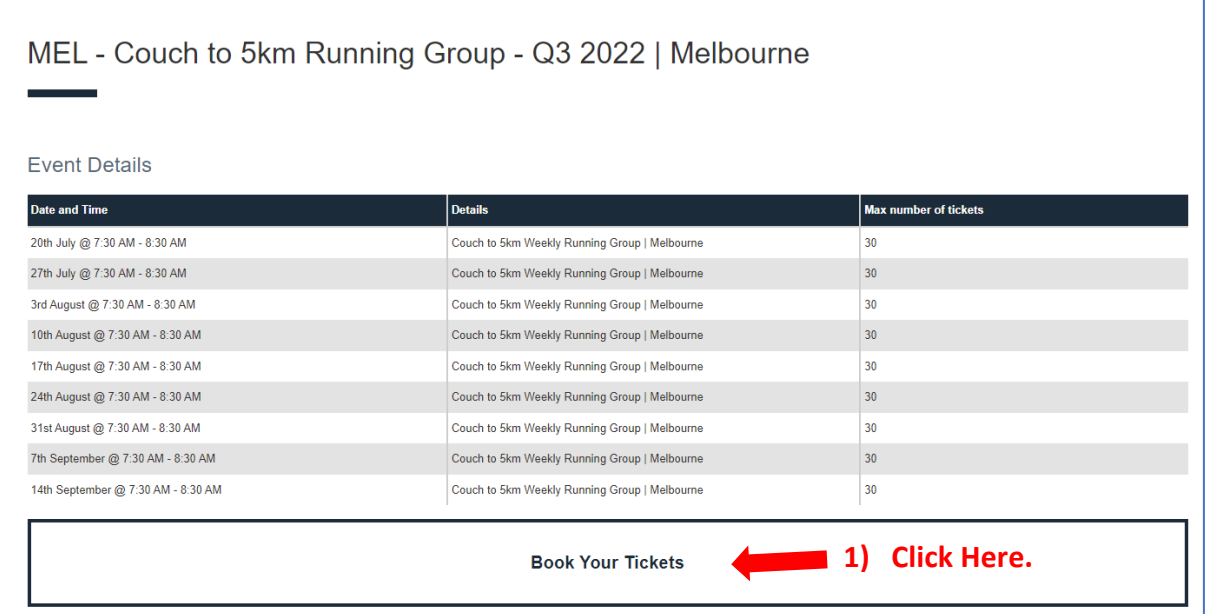

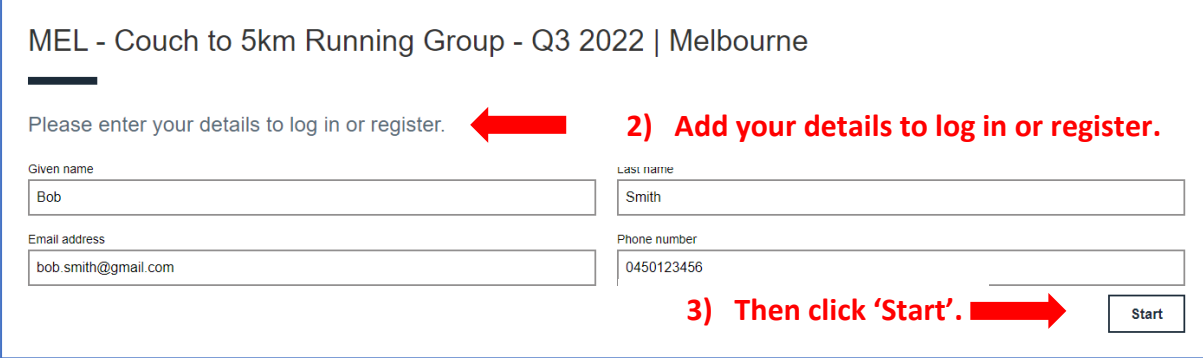

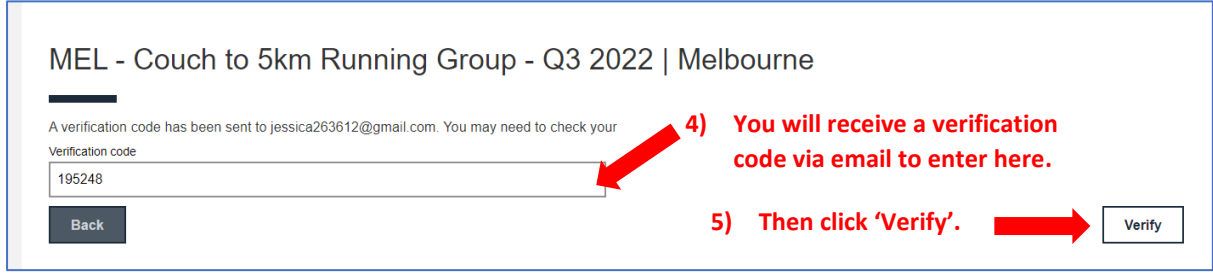

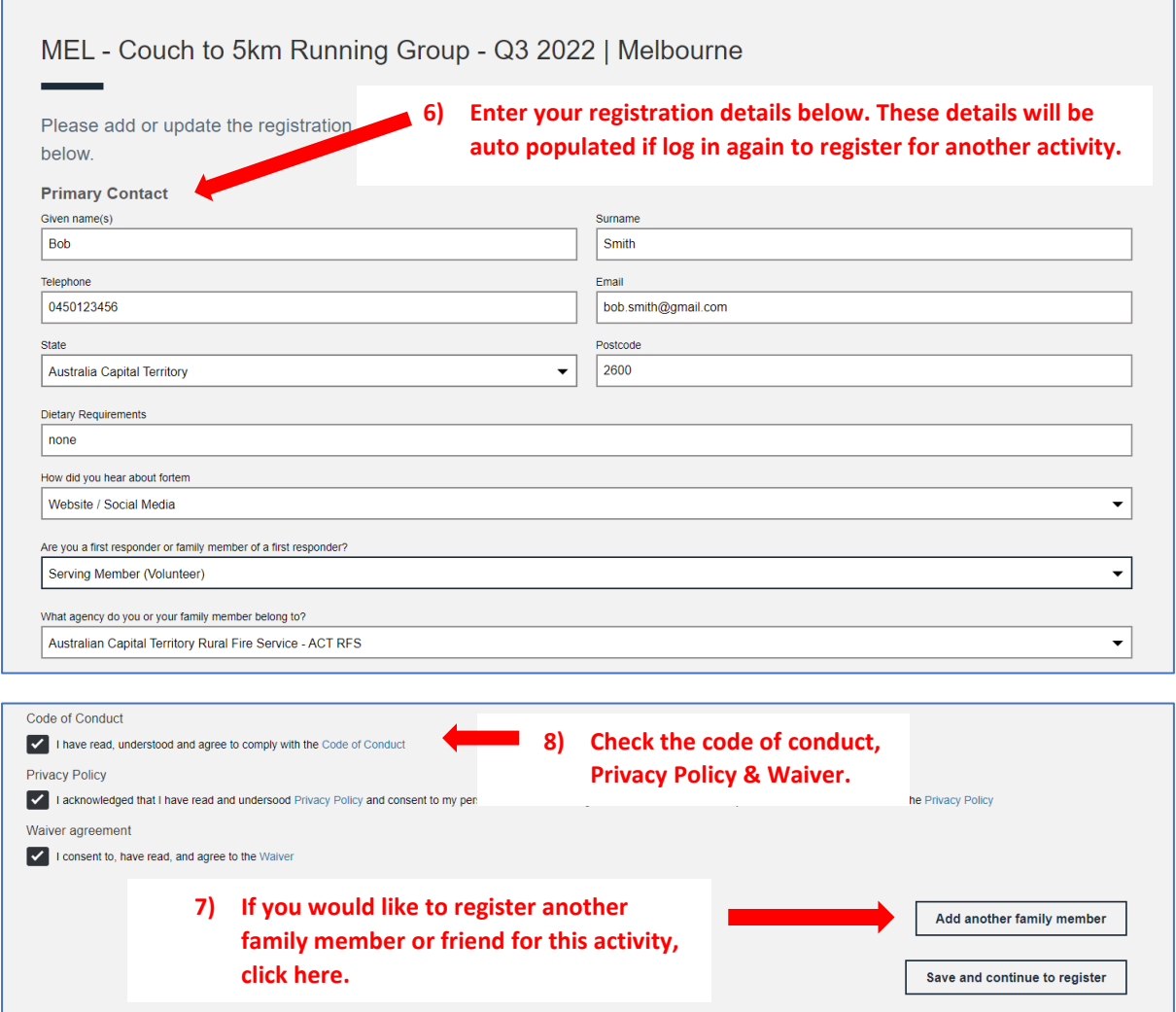

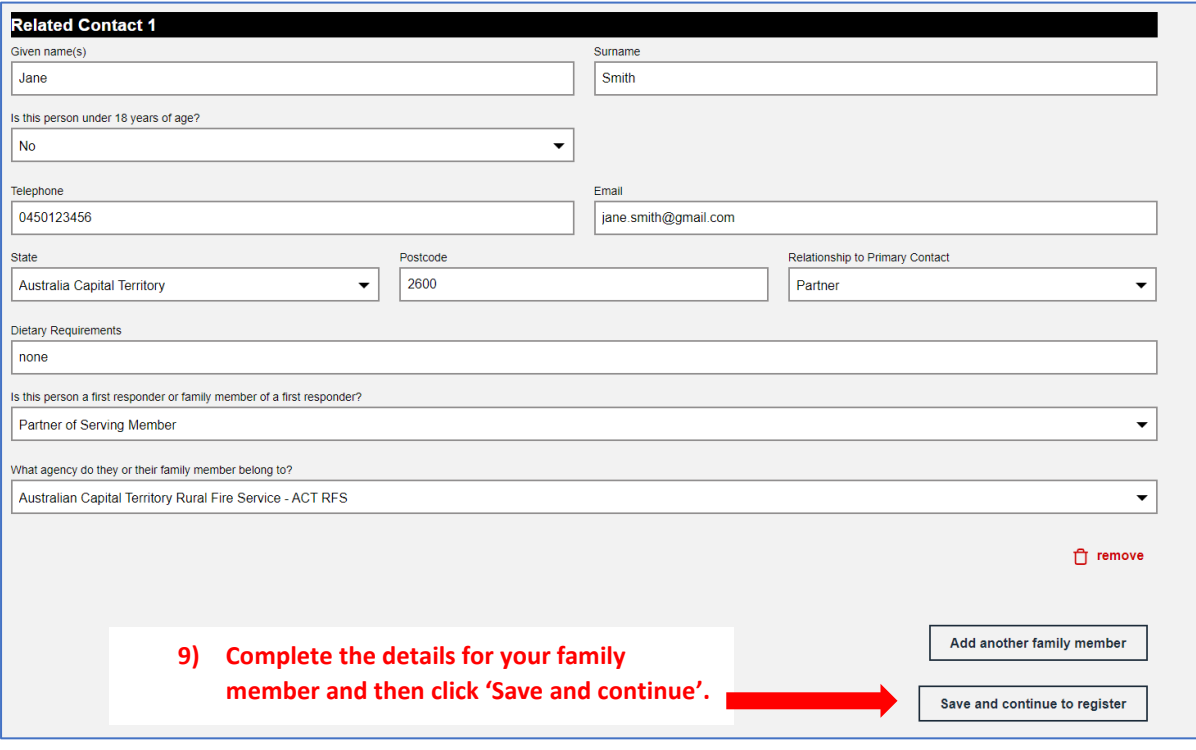

## MEL - Couch to 5km Running Group - Q3 2022 | Melbourne

Please register your interest to attend an activity by selecting the person & the event date which they wish to attend here. Please note, you are not guaranteed a ticket, this is only an expression of interest and the Fortem team will be in contact to confirm. If you wish to cancel your Expression of Interest for any reason, please email us at activities@fortemaustralia.org.au.

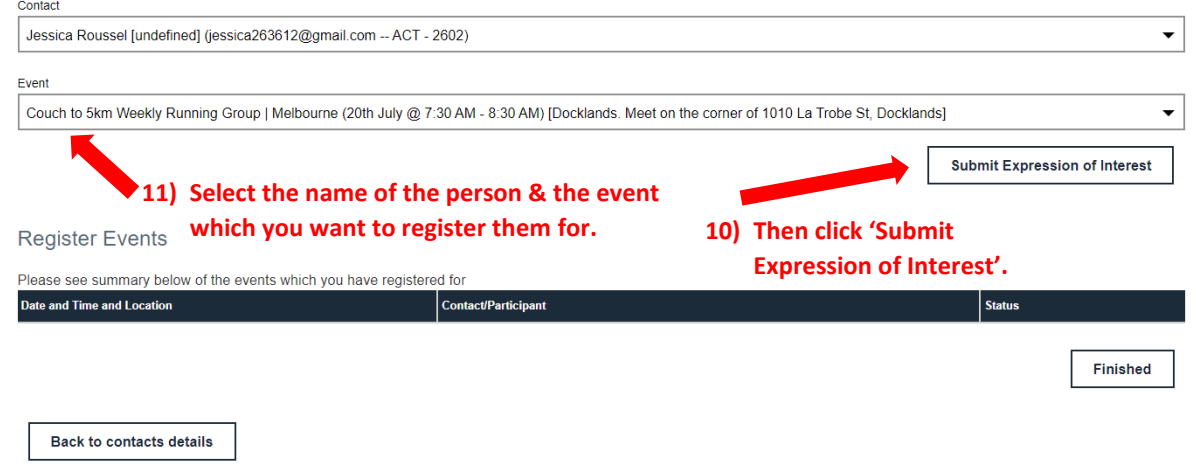

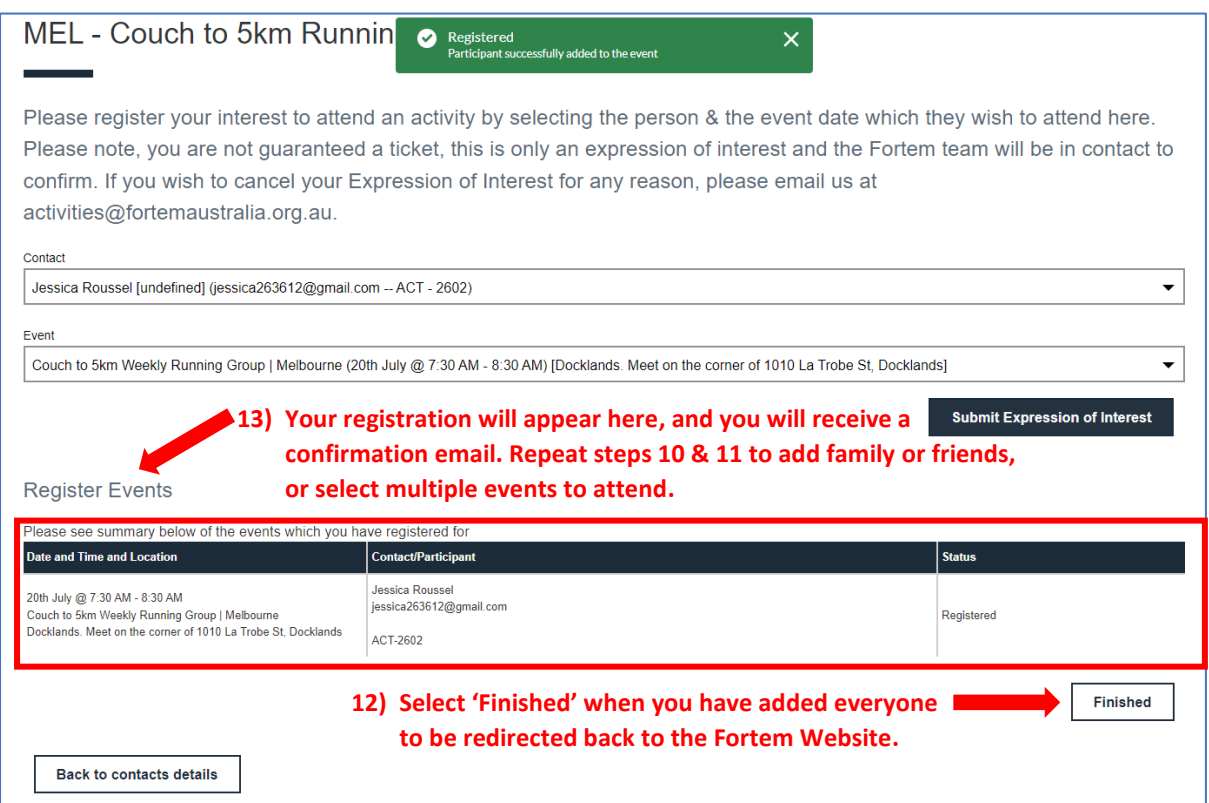